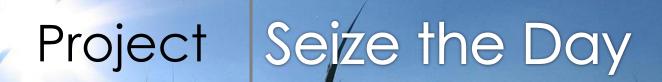

This document contains basic information about project "Seize the Day" like: executive summary, concept of our system, the analysis of requirements, functional requirements, non-functional requirements.

Justyna Kubisztal Adam Krupski Michał Szczygieł

### TABLE OF CONTENTS

| INTRODUCTION                            | 2  |
|-----------------------------------------|----|
| USE CASE<br>Diagram                     |    |
| GUI Editing removing component          |    |
| Setting alarm clock time                |    |
| Time setting                            |    |
| TODO list editing                       |    |
| SYSTEM' INFORMATION FLOW MODEL          | 13 |
| DIAGRAM CLASS CONCEPT                   | 14 |
| TIME TABLE Time table for Windows Phone |    |
| Time table for Android                  | 17 |
| DIFFERENCES BETWEEN PROJECTS            | 19 |
| EXTRAS                                  | 29 |

## INTRODUCTION

9.12.2012

# EVERY DAY DURING OUR SLEEP, WE DON'T THINK ABOUT WHAT WILL BRING TOMORROW

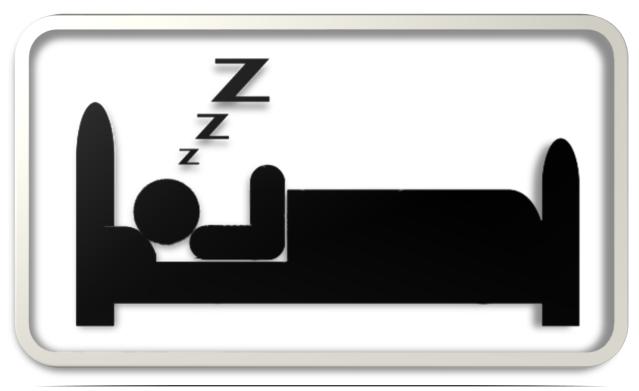

## AND WHEN YOU WAKE UP, YOU DON'T HAVE ANY IDEA WHAT YOU SHOULD DO

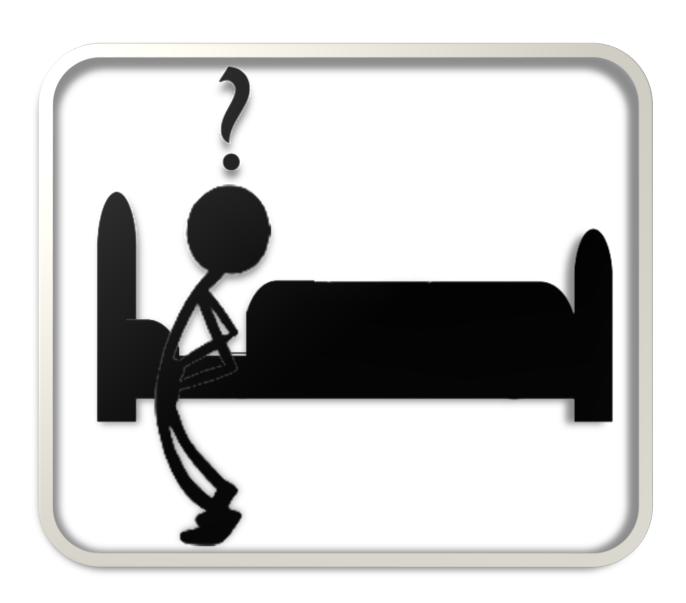

## BUT EVERY DAY YOU USE YOUR PHONE LIKE ALARM CLOCK.

#### How to IMPROVE LIFE???

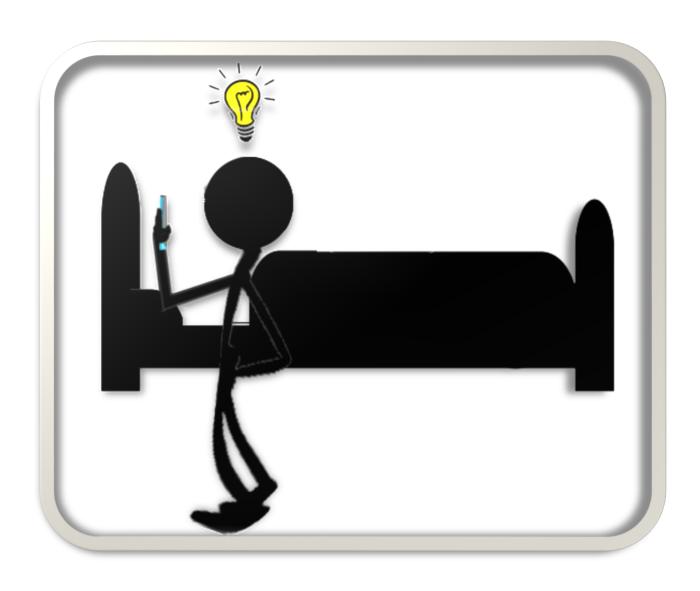

# EVERYTHING IN YOUR PHONE SCREEN: WEATHER, TASKS TO DO, HOW TO DRESS, WHAT'S NEW IN WORLD

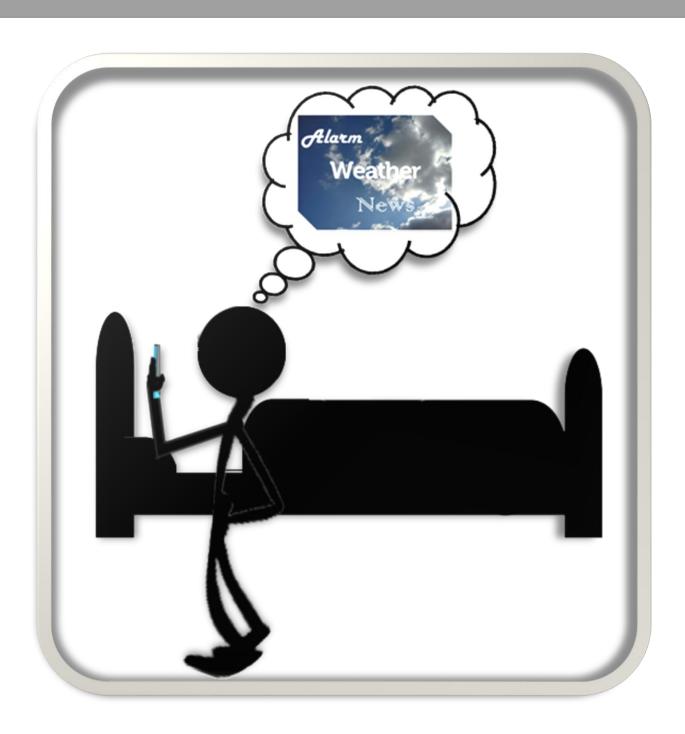

### **USE CASE**

#### 1. Main Form

- 1.1. Adding new component
  - 1.1.1. After pressing (+) button user have possibility(can) to set new component:
    - 1.1.1.1. Time component:
      - 1.1.1.1.1. User can add new alarm time.
        - 1.1.1.1.1. User can change alarm time.
      - 1.1.1.1.2. User can remove added alarm time.
      - 1.1.1.3. User can set sounds for alarm.
    - 1.1.1.2. Task component:
      - 1.1.1.2.1. User can add new task.
      - 1.1.1.2.2. User can change task time.
        - 1.1.1.2.2.1. User can change task.
    - 1.1.1.3. Weather component:
      - 1.1.1.3.1. User can see weather.
      - 1.1.1.3.2. User can see how to dress.
      - 1.1.1.3.3. User can change settings.
        - 1.1.1.3.3.1. Set automatically own location.
        - 1.1.1.3.3.2. Set manually location using geographic position.
          - 1.1.1.3.3.2.1. Using GPS cords.
          - 1.1.1.3.3.2.2. Using normal address.
    - 1.1.1.4. News component:
      - 1.1.1.4.1. User can see news.
      - 1.1.1.4.2. User can change settings.
        - 1.1.1.4.2.1. User can change category.
        - 1.1.1.4.2.2. User can set amount of showing news.
    - 1.1.1.5. Aphorisms component:
      - 1.1.1.5.1. User can see aphorism.
- 1.2. Remove existing component

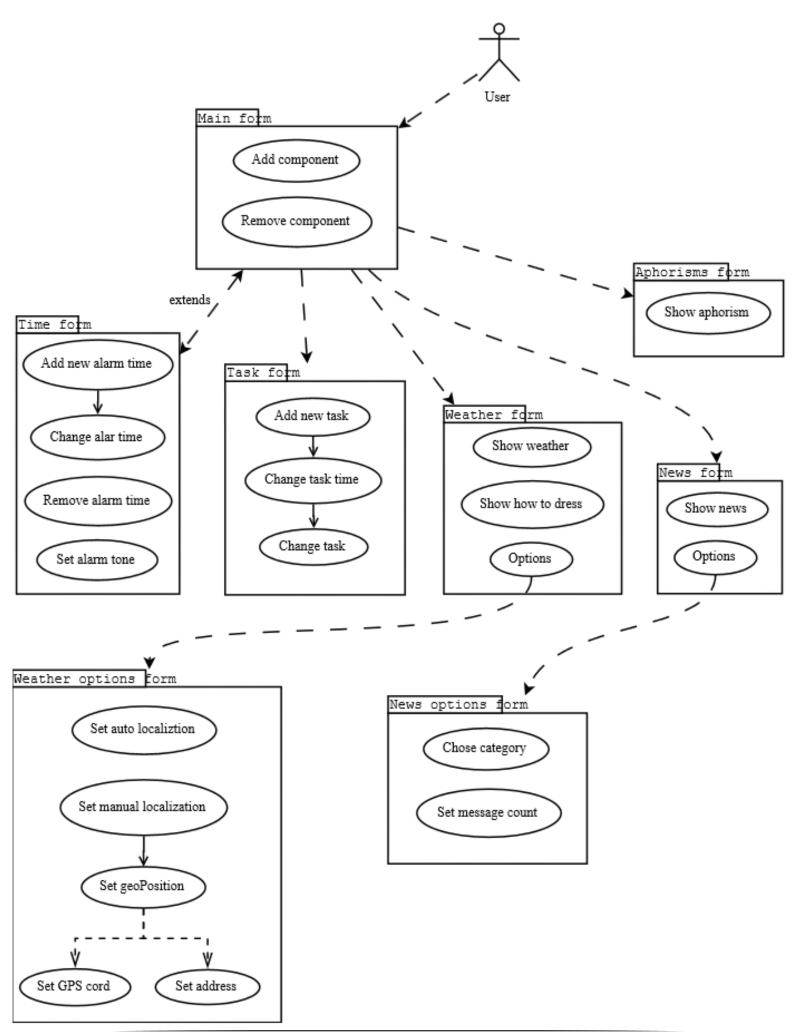

## GUI

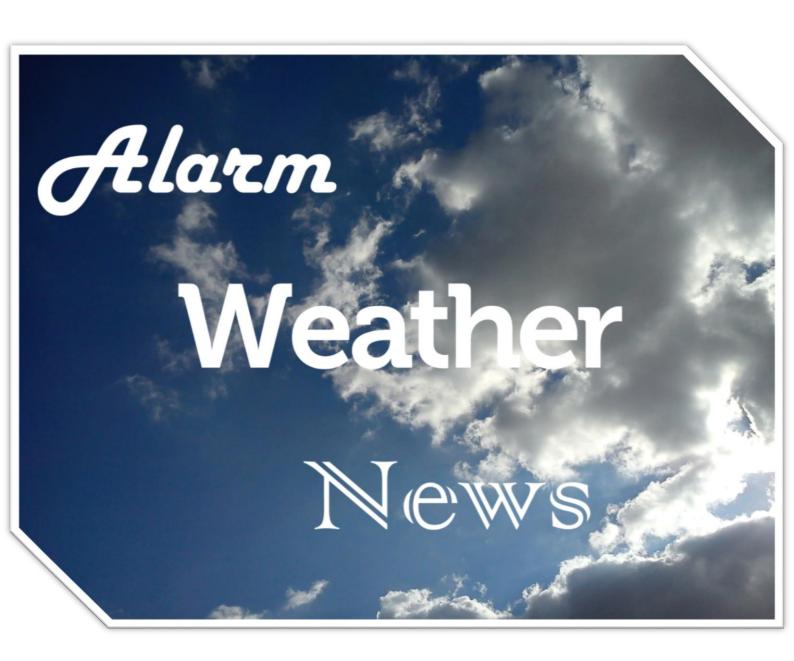

#### **Editing removing component**

When user clicks on component, two small icons are shown: one for removing and one for editing component.

When user chooses icon with trash, the component is removed. If icon with pencil is chosen, new screen is shown with settings of component. Each component has different screen for settings.

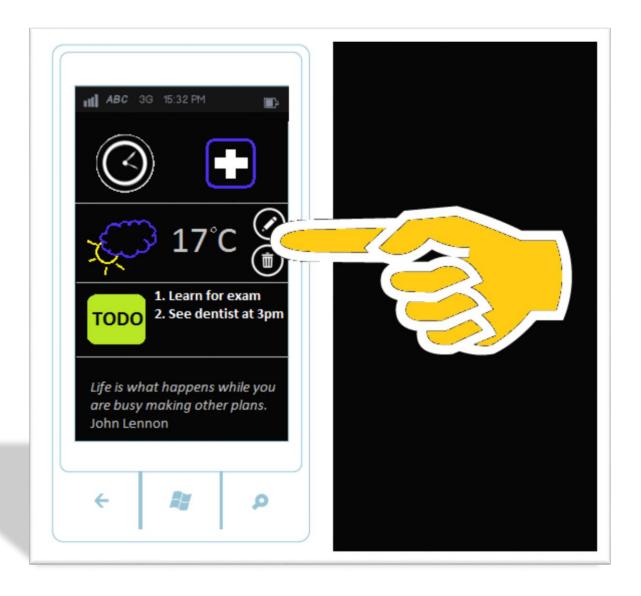

#### Setting alarm clock time

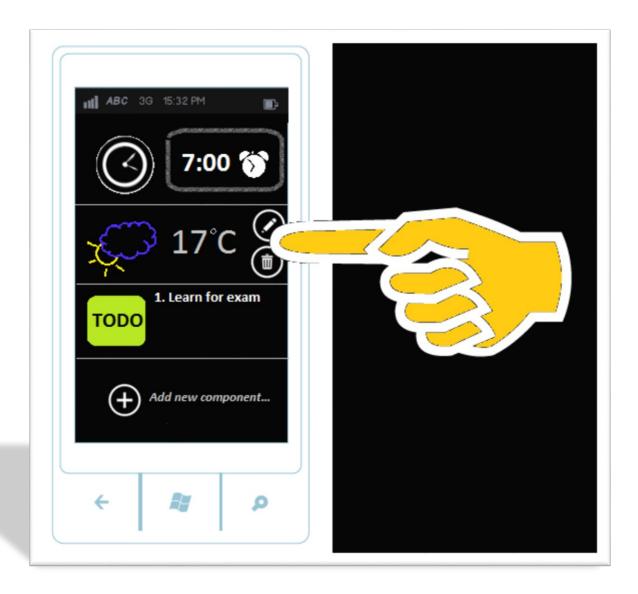

On the bottom of list with component there is an icon for adding new component. If pressed, user will be asked which component he want to add.

#### Time setting

When user press clock or add button, screen with alarm clock is shown. Time can be set here.

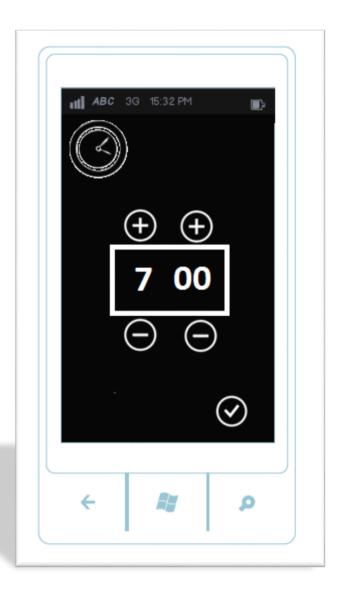

#### **TODO** list editing

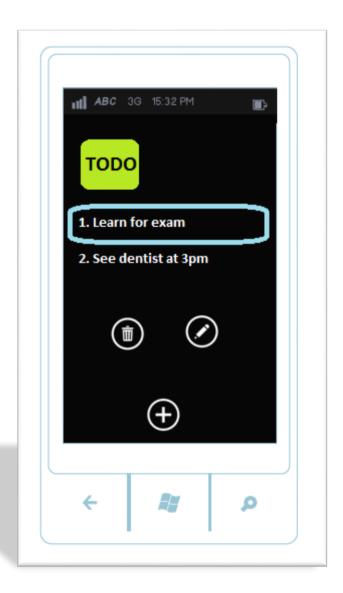

When editing TODO list, screen as above is shown.

When precise task is selected icons/buttons with option of editing and deleting are shown.

#### SYSTEM' INFORMATION FLOW MODEL

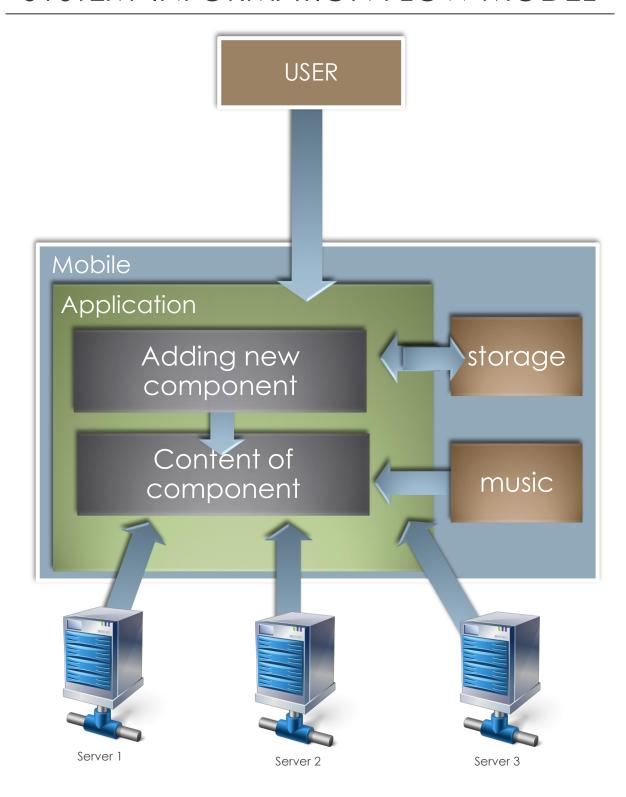

## DIAGRAM CLASS

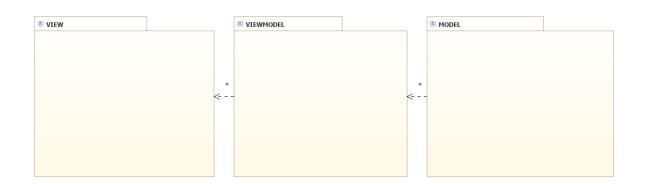

#### View

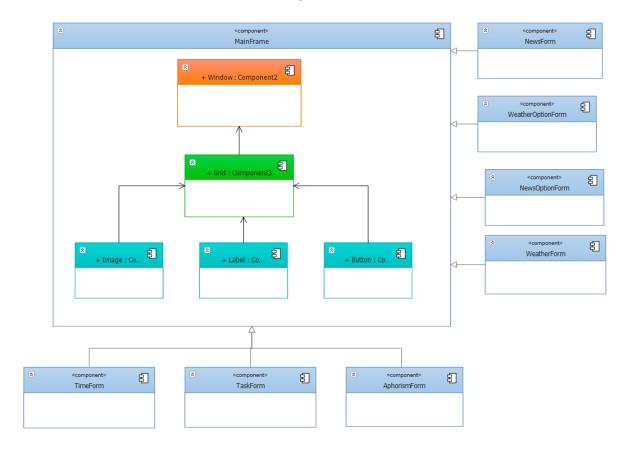

# TIME TABLE WINDOWS PHONE

| Task/Week                         | 44                          | 45       | 46                  | 47 | 48        | 49              |
|-----------------------------------|-----------------------------|----------|---------------------|----|-----------|-----------------|
| Prepare working                   |                             |          |                     |    |           |                 |
| Creating repository on Git Server | Krupski                     |          |                     |    |           |                 |
| Planning session                  | Kubisztal/Krupski/Szczygieł |          |                     |    |           |                 |
| Creating                          | Kubisztal/Krupski/Szczygieł |          |                     |    |           |                 |
| documentation                     | . , ,                       |          |                     |    |           |                 |
| Creating diagram                  |                             |          |                     |    |           | Kubisztal       |
| class                             |                             |          |                     |    |           |                 |
| Create Core                       |                             |          |                     |    |           |                 |
| Presenting available              | Kubisztal/Szczygieł         |          |                     |    |           |                 |
| base component                    |                             |          |                     |    |           |                 |
| Adding/removing                   | Szczygieł                   |          |                     |    |           |                 |
| components                        |                             |          |                     |    |           |                 |
| Creating basic                    | Szczygieł                   |          |                     |    |           |                 |
| graphic for                       |                             |          |                     |    |           |                 |
| component                         |                             |          |                     |    |           |                 |
| Behaviour of state                | Kubisztal/Szczygieł         |          |                     |    |           |                 |
| in background                     |                             |          |                     |    |           |                 |
| TimeForm Features                 |                             |          |                     |    |           |                 |
| Adding new time                   |                             |          | Szczygieł/Kubisztal |    |           |                 |
| Removing time                     |                             |          | Szczygieł           |    |           |                 |
| Changing existing                 |                             |          | Kubisztal           |    |           |                 |
| time                              |                             |          |                     |    |           |                 |
| Setting alarm tone                |                             |          | Szczygieł           |    |           |                 |
| from phone library                |                             |          |                     |    |           |                 |
| Creating graphic for              |                             |          | Szczygieł           |    |           |                 |
| TimeForm                          |                             |          |                     |    |           |                 |
| TaskForm Features                 |                             |          | T                   | 1  | ı         |                 |
| Adding new task                   |                             |          |                     |    |           | Szczygieł       |
| Changing task time                |                             |          |                     |    |           | Not implemented |
| Auto removing after               |                             |          |                     |    |           | Not implemented |
| done                              |                             |          |                     |    |           |                 |
| Changing task                     |                             |          |                     |    |           | Szczygieł       |
| Removing task                     |                             |          |                     |    |           | Szczygieł       |
| Creating graphic for              |                             |          |                     |    |           | Szczygieł       |
| TaskForm                          |                             | <u> </u> |                     |    |           |                 |
| NewsForm Features                 |                             |          |                     |    |           |                 |
| Presenting news in<br>Grid        |                             |          |                     |    | Szczygieł |                 |
| Getting and                       |                             |          |                     |    | Szczygieł |                 |
| presenting date                   |                             |          |                     |    |           |                 |
| from API                          |                             |          |                     |    |           |                 |
| Creating graphic for              |                             |          |                     |    | Szczygieł |                 |
| NewsForm                          |                             |          |                     |    |           |                 |
| NewsOptionForm                    |                             |          |                     |    |           |                 |
| Adding Options list               |                             |          |                     |    | Szczygieł |                 |
| Creating graphic for              |                             |          |                     |    | Szczygieł |                 |
| NewsOptionForm                    |                             |          |                     |    |           |                 |

| WeatherForm          |                                       |  |           |                     |
|----------------------|---------------------------------------|--|-----------|---------------------|
| Features             |                                       |  |           |                     |
| Presenting data      |                                       |  | Kubisztal |                     |
| weather in Grid      |                                       |  |           |                     |
| Getting and          |                                       |  | Kubisztal |                     |
| presenting date      |                                       |  |           |                     |
| from API             |                                       |  |           |                     |
| WeatherOptionForm    |                                       |  |           |                     |
| Using geographic     |                                       |  |           | Not implemented     |
| localization from    | · · · · · · · · · · · · · · · · · · · |  |           |                     |
| GPS to auto          | · · · · · · · · · · · · · · · · · · · |  |           |                     |
| localization         |                                       |  |           |                     |
| Creating panel to    |                                       |  | Kubisztal |                     |
| manually put         | · · · · · · · · · · · · · · · · · · · |  |           |                     |
| localization data    | · · · · · · · · · · · · · · · · · · · |  |           |                     |
| with City or GPS     |                                       |  |           |                     |
| cord                 |                                       |  |           |                     |
| Creating graphic for |                                       |  | Kubisztal |                     |
| WeatherOptionForm    |                                       |  |           |                     |
| AphorismForm         |                                       |  |           |                     |
| Features             |                                       |  |           | Г                   |
| Creating graphic for |                                       |  |           | Szczygieł           |
| AphorismForm         |                                       |  |           |                     |
| Presenting aphorism  | · · · · · · · · · · · · · · · · · · · |  |           | Szczygieł           |
| in grid              |                                       |  |           |                     |
| Getting and          |                                       |  |           | Szczygieł           |
| presenting date      | · · · · · · · · · · · · · · · · · · · |  |           |                     |
| from API             |                                       |  |           |                     |
| Another              |                                       |  |           |                     |
| Finding available    | <br>                                  |  |           | Szczygieł/Kubisztal |
| API servers          |                                       |  |           |                     |
| Testing              |                                       |  |           |                     |
|                      |                                       |  |           | Szczygieł/Kubisztal |
| Bug Fixing           |                                       |  |           |                     |
|                      |                                       |  |           | Szczygieł           |

# TIME TABLE ANDROID

| Task/Week                            | 44                          | 45 | 46 | 47 | 48        | 49          |
|--------------------------------------|-----------------------------|----|----|----|-----------|-------------|
| Prepare working                      |                             |    |    |    |           |             |
| Creating repository on               | Krupski                     |    |    |    |           |             |
| Git Server                           |                             |    |    |    |           |             |
| Planning session                     | Kubisztal/Krupski/Szczygieł |    |    |    |           |             |
| Creating                             | Kubisztal/Krupski/Szczygieł |    |    |    |           |             |
| documentation                        |                             |    |    |    |           |             |
| Creating diagram                     |                             |    |    |    |           | Krupski     |
| class                                |                             |    |    |    |           |             |
| Create Core                          |                             |    |    |    |           |             |
| Presenting available                 | Krupski                     |    |    |    |           |             |
| base component                       |                             |    |    | ļ  |           |             |
| Adding/removing                      | Krupski                     |    |    |    |           |             |
| components                           |                             |    |    | ļ  |           |             |
| Creating basic                       | Szczygieł                   |    |    |    |           |             |
| graphic for                          |                             |    |    |    |           |             |
| component                            |                             |    |    |    |           |             |
| Behaviour of state in                | Krupski                     |    |    |    |           |             |
| background                           |                             |    |    |    |           |             |
| TimeForm Features                    |                             |    |    |    |           |             |
| Adding new time                      |                             |    |    |    |           | Krupski     |
| Removing time                        |                             |    |    |    |           | Krupski     |
| Changing existing time               |                             |    |    |    |           | Krupski     |
| Setting alarm tone                   |                             |    |    |    |           | Not         |
| from phone library                   |                             |    |    |    |           | implemented |
| Creating graphic for                 |                             |    |    |    | Szczygieł |             |
| TimeForm                             |                             |    |    |    |           |             |
| TaskForm Features                    |                             |    |    |    |           |             |
| Adding new task                      |                             |    |    |    |           | Krupski     |
| Changing task time                   |                             |    |    |    |           | Not         |
|                                      |                             |    |    | ļ  |           | implemented |
| Auto removing after                  |                             |    |    |    |           | Not         |
| done                                 |                             |    |    |    |           | implemented |
| Changing task                        |                             |    |    |    |           | Not         |
|                                      |                             |    |    | ļ  |           | implemented |
| Removing task                        |                             |    | 1  |    | ļ         | Krupski     |
| Creating graphic for                 |                             |    |    |    |           | Krupski     |
| TaskForm                             |                             |    |    |    |           |             |
| NewsForm Features                    |                             |    | T  |    | T         |             |
| Presenting news in Grid              |                             |    |    |    |           | Szczygieł   |
| Getting and presenting date from API |                             |    |    |    |           | Szczygieł   |
| Creating graphic for<br>NewsForm     |                             |    |    |    |           | Szczygieł   |

| NewsOptionForm           |  |      |                   |
|--------------------------|--|------|-------------------|
| Adding Options list      |  |      | Szczygieł         |
| Creating graphic for     |  |      | Szczygieł         |
| NewsOptionForm           |  |      |                   |
| WeatherForm Features     |  | <br> |                   |
| Presenting data          |  |      | Not               |
| weather in Grid          |  |      | implemented       |
| Getting and              |  |      | Not               |
| presenting date from     |  |      | implemented       |
| API                      |  |      |                   |
| WeatherOptionForm        |  | <br> |                   |
| Using geographic         |  |      | Not               |
| localization from GPS    |  |      | implemented       |
| to auto localization     |  |      |                   |
| Creating panel to        |  |      | Not               |
| manually put             |  |      | implemented       |
| localization data with   |  |      |                   |
| City or GPS cord         |  |      | N1-1              |
| Creating graphic for     |  |      | Not               |
| WeatherOptionForm        |  |      | implemented       |
| AphorismForm<br>Features |  |      |                   |
| Creating graphic for     |  |      | Szczygieł         |
| AphorismForm             |  |      | 0202/9101         |
| Presenting aphorism in   |  |      | Szczygieł         |
| grid                     |  |      |                   |
| Getting and              |  |      | Szczygieł         |
| presenting date from     |  |      | , ,               |
| API                      |  |      |                   |
| Another                  |  |      |                   |
| Finding available API    |  |      | Szczygieł         |
| servers                  |  |      |                   |
| Testing                  |  |      |                   |
|                          |  |      | Szczygieł/Krupski |
| Bug Fixing               |  |      |                   |
|                          |  |      | Szczygieł/Krupski |

## DIFFERENCES BETWEEN PROJECTS

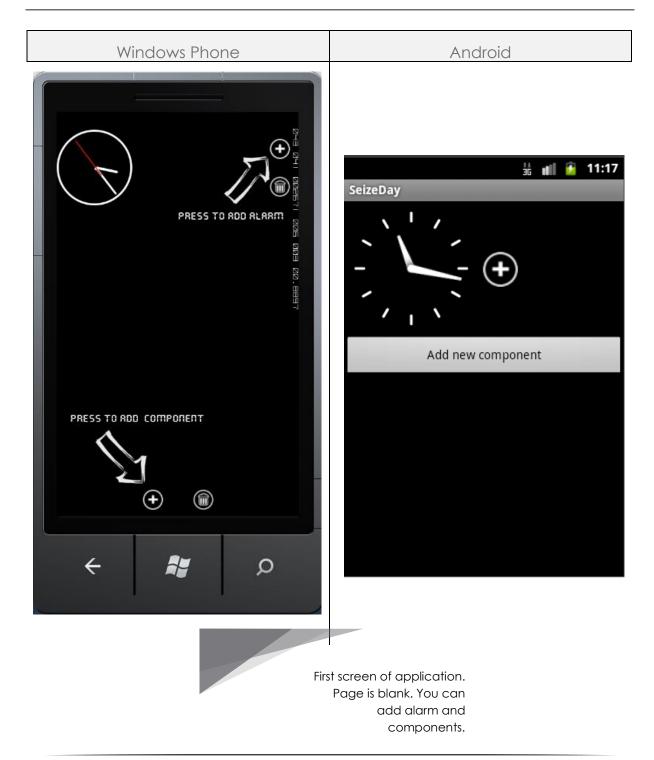

#### Android

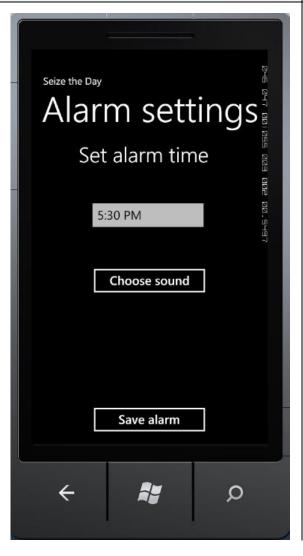

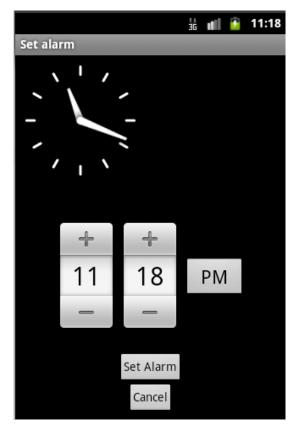

Page with settings for alarm clock. You can set time for alarm here and choose sound of alarm. Page with settings for alarm clock. You can set time for alarm here and but you can't choose sound of alarm, like in windows phone version.

#### Android

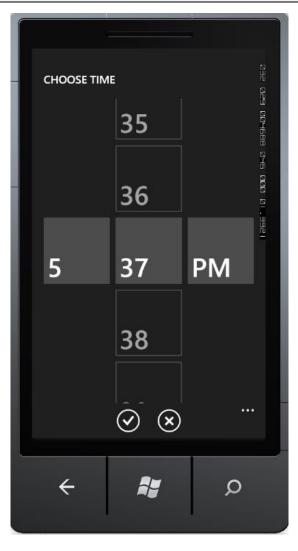

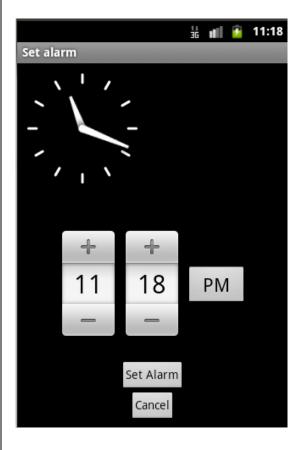

Screen of setting exact time of alarm.

In android version screen of choose exact time is on one page.

#### Windows Phone Android

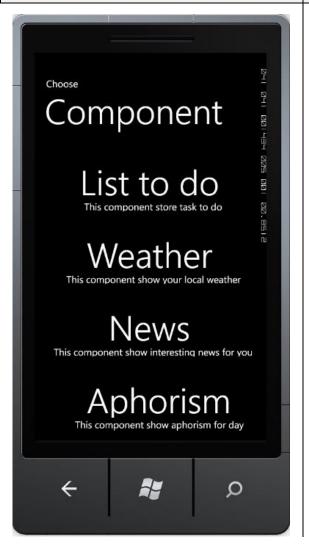

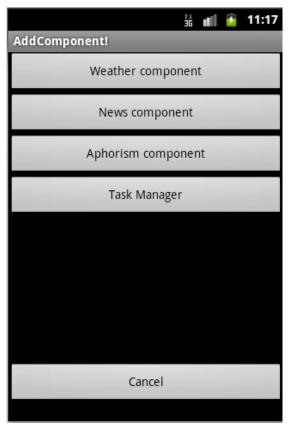

to add component. Possible components are: Weather, Aphorism, News and List of task to do. Each component apart from Aphorism has its own page with settings.

#### Android

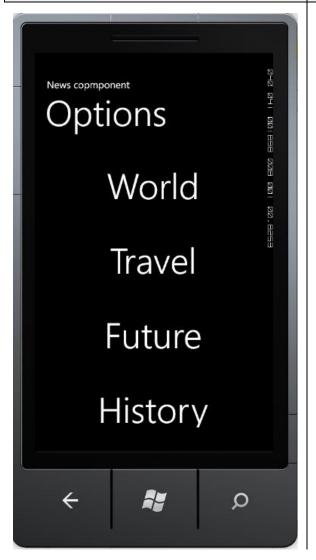

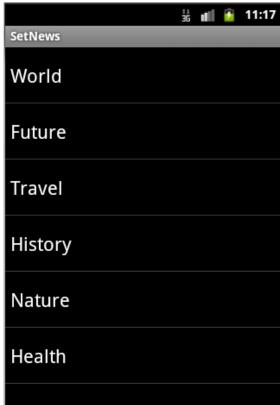

Options for News component.

#### Android

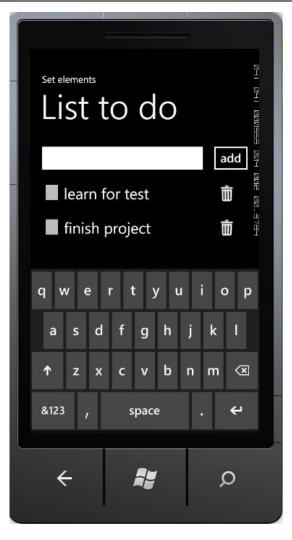

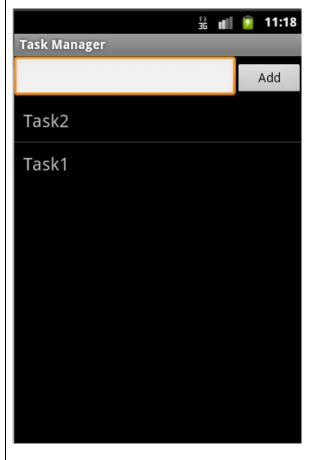

Settings for List of task component. You can add some tasks to do and use checkboxes to set them as done. Settings for List of task component.
You can add some tasks to do.
After pressing on task item, user is
moves to page, where can delete
current task.

#### Android

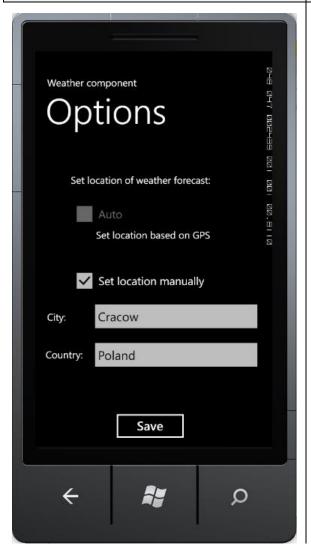

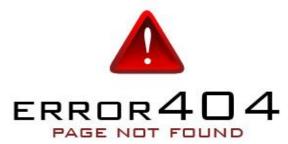

Options for weather component. As far we managed to implement manual setting of localization.

Not yet implemented

#### Android

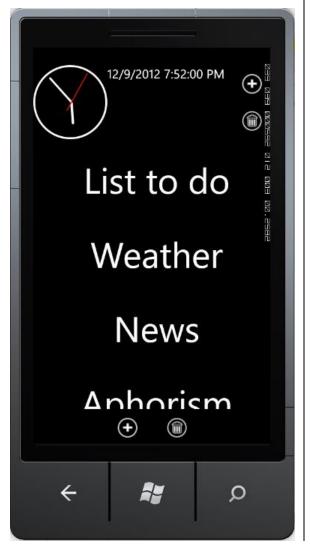

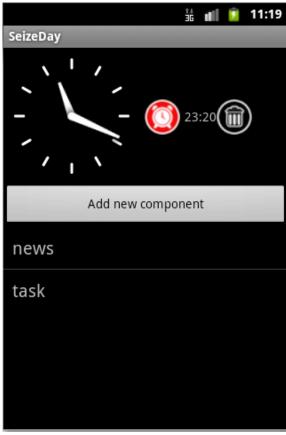

Screen displaying alarm set and added components. With double-click you can edit component..

#### Android

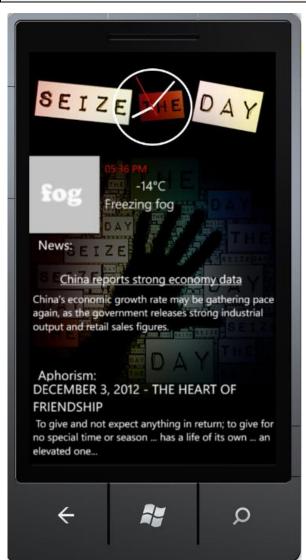

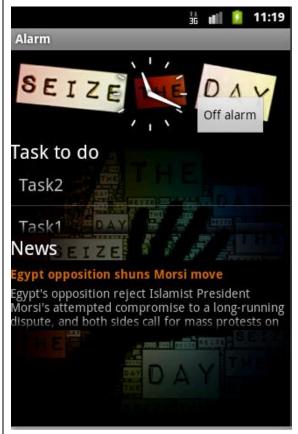

Final screen which is displayed when alarm rings. Components are displayed in a list.

### DIAGRAM CLASS WINDOWS PHONE

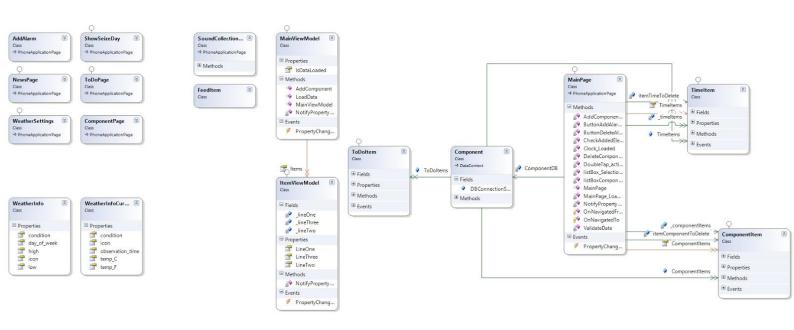

### DIAGRAM CLASS ANDROID

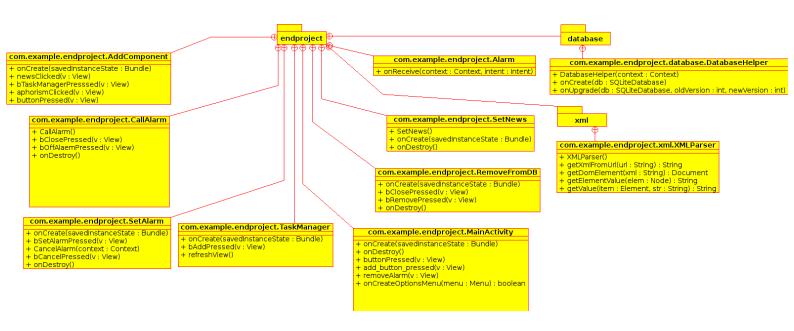

## **EXTRAS**

#### Log history on Git repository.

#### Commits for Windows Phone:

http://80.51.13.3/git/?p=studia/semestr7/Windows+Phone+Programming/endProject; a=summary

#### Commits for Android:

http://80.51.13.3/git/?p=studia/semestr7/Mobile+Programming+with+Android/endProject;a=summary